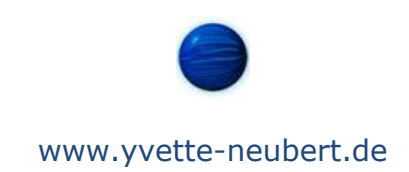

Beeren-Ernte

Wolldesign © by Yvette Neubert

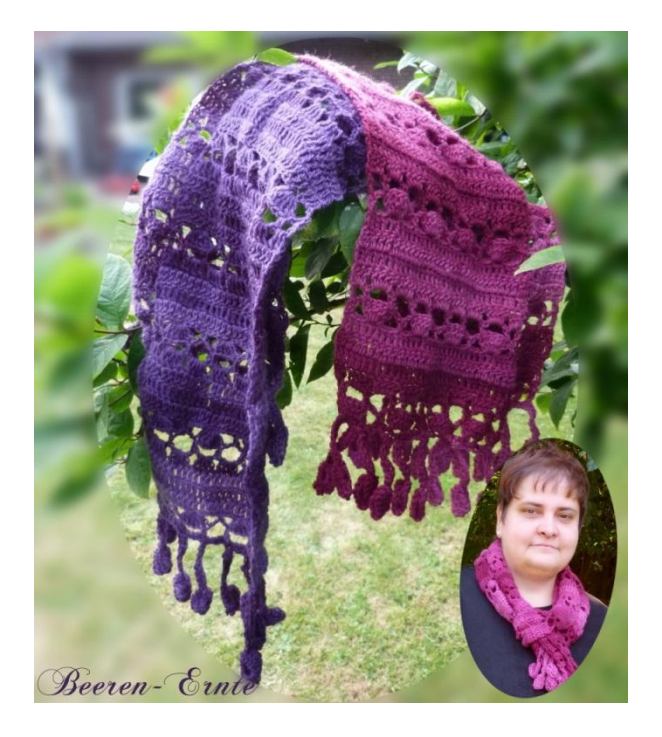

# 2. Platz bei einem Häkeldesign-Wettbewerb der Zeitschrift Simply Häkeln 6/2012

Yvette Neubert 09/2012

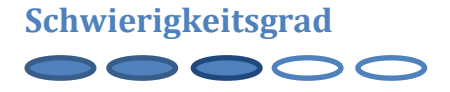

# **Material und Zubehör**

*Häkelnadel*  Nr. 3,5

*Wolle* Ca. 150 g Fischerwolle Corina (Himbeere) Farbe: 900085

Ca. 150 g Fischerwolle Corinna (Heidelbeere)

Farbe: 900086

100 g = 420 m LL, 75 % Schurwolle, 25 % Polyacryl

# *Abkürzungen und Erläuterungen*

 $LM = Luftmasche/n$ WLM = Wendeluftmasche FM = Feste Masche STB = Stäbchen DSTB = Doppelstäbchen Dreifach-STB = Dreifachstäbchen  $M = Masche/n$ 

VR = Vorreihe

# **Anleitung**

**Teil 1 - Mittelteil**

**Anschlag = 1. Reihe** 34 LM und 1 WLM häkeln

# **2. Reihe**

In die 2. Masche von der Nadel aus gesehen 1 FM häkeln, 2 LM, 3 M überspringen, 6 STB in die nächste M, \*2 LM, 3 M überspringen, 1 FM, 2 LM, 3 M überspringen, 6 STB\*

\* noch 2 mal wiederholen und mit 1 FM in die letzte M der VR enden.

# **3. Reihe**

Arbeit wenden, \*5 LM, 1 FM auf das 1 STB der VR, 4 LM, 1 FM in das 6. STB der VR\*

\* bis \* wiederholen und enden mit 2 LM, 1 STB in die FM der VR, Arbeit wenden.

# **4. Reihe**

3 LM, 2 STB in die Luftmaschen der VR, \*4 Stäbchen in den Luftmaschen-Bogen der VR\*

Von \* bis \* 6-mal wiederholen, enden mit 2 STB, 1 STB in die 3. LM der VR. Arbeit wenden.

# **5. Reihe**

Das 1. Stäbchen wird aus 3 Luftmaschen gehäkelt.

3 LM als 1. STB, danach bis zum Ende der Reihe in jede M der VR 1 STB häkeln. Das letzte STB wird in die 3. LM der VR gehäkelt. (34 Stäbchen)

# **6. und 7. Reihe**

Wie 5. Reihe häkeln

# **8. Reihe**

1 WLM, 1 FM in das letzte Stäbchen der VR, 2 LM, 3 M überspringen, 6 STB in die nächste M, \*2 LM, 3 M überspringen, 1 FM, 2 LM, 3 M überspringen, 6 STB\*

\* noch 2 mal wiederholen und mit 1 FM in die letzte M der VR enden.

#### **9. Reihe** Wie 3. Reihe häkeln.

**10. Reihe**  Wie 4. Reihe häkeln.

**11. Reihe** Wie 5. Reihe häkeln

# **12. Reihe**

Wie 6. Reihe häkeln

# **13. Reihe**

Wie 7. Reihe häkeln. Reihe 8 bis 13 wird so oft wiederholt bis der Schal eine Länge von ca. 150 cm. Danach wird der Abschluß gehäkelt.

# **Anleitung Teil 2**

# **Abschluß 1**

Reihe 8 und 9 noch einmal häkeln, danach wird in jeden Luftmaschen-Bogen (bestehend aus 4 Luftmaschen) mittig 10 LM gehäkelt. In die letzte LM werden1 WLM, 2 STB, 2 DSTB, 1 Dreifach-STB, 2 DSTB, 2 STB, 1 KM in die 2. LM der Luftmaschenreihe, dann 9 fM (jeweils in jede der 9 letzten LM).

# **Anleitung Teil 3**

# **Abschluß 2**

Am Anfang des Schals wird ebenfalls ein Abschluß gehäkelt, allerdings fällt das Häkeln der Reihe 8 und 9 weg, man beginnt mit den mittigen 10 LM.

# **Charts**

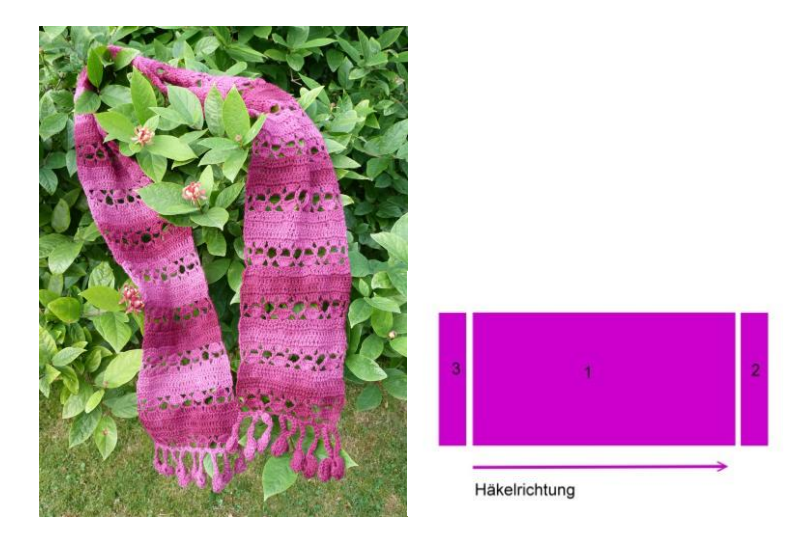

- Teil  $1 =$  Chart  $1 -$  Mittelteil
- Teil  $2 =$  Chart  $2 -$  Abschluß 1
- Teil  $3 =$  Chart  $3 -$  Abschluß 2

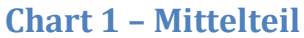

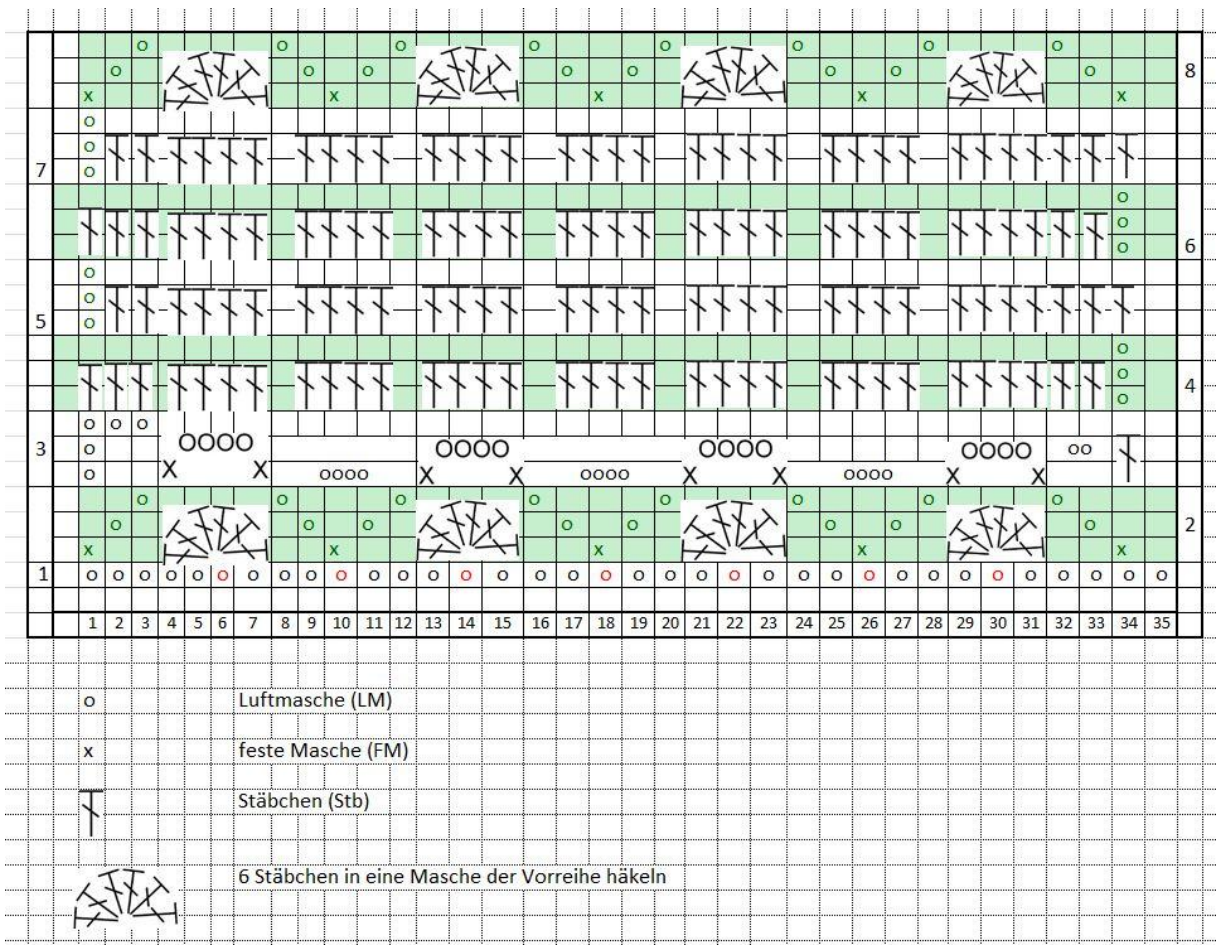

#### **Chart 2**

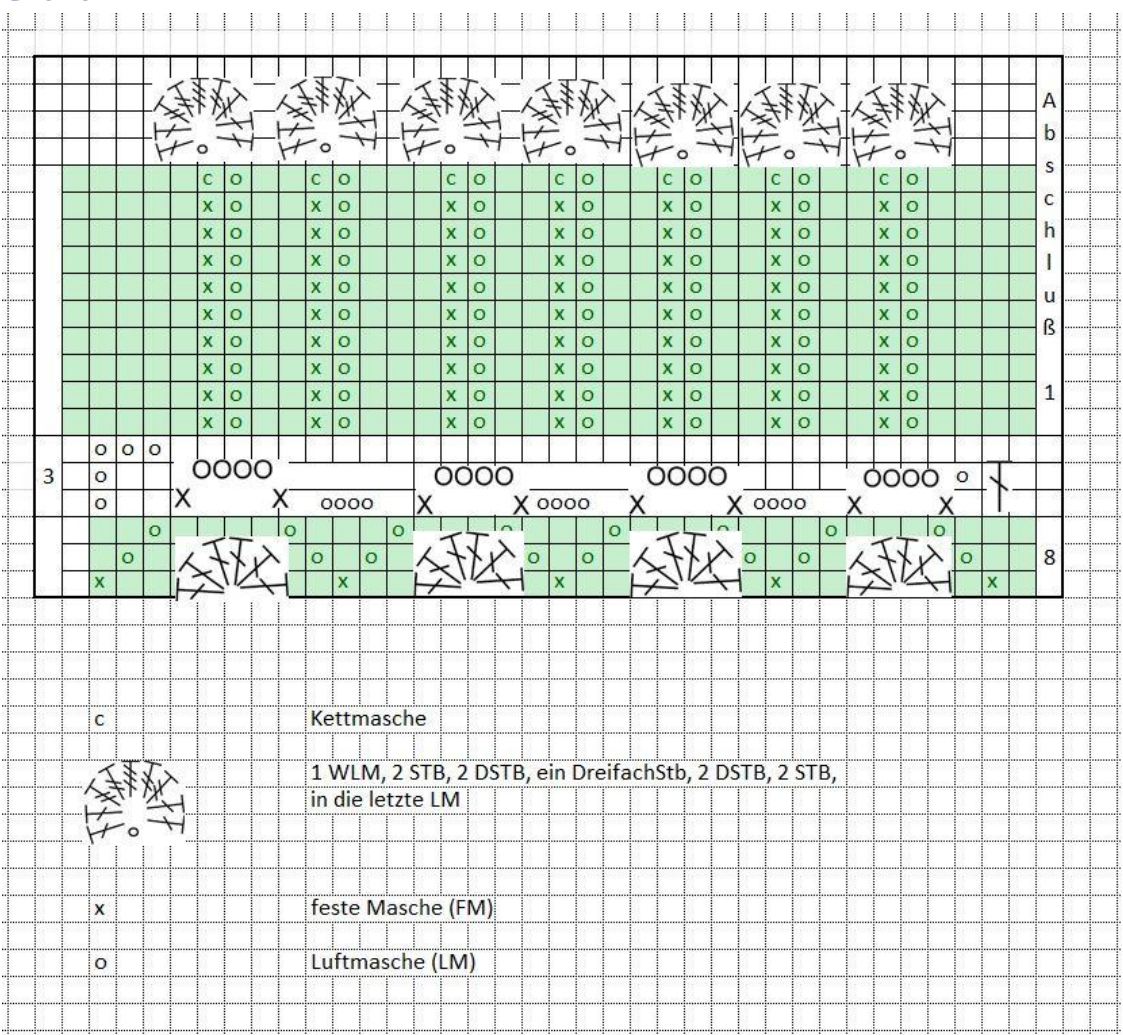

# **Chart 3**

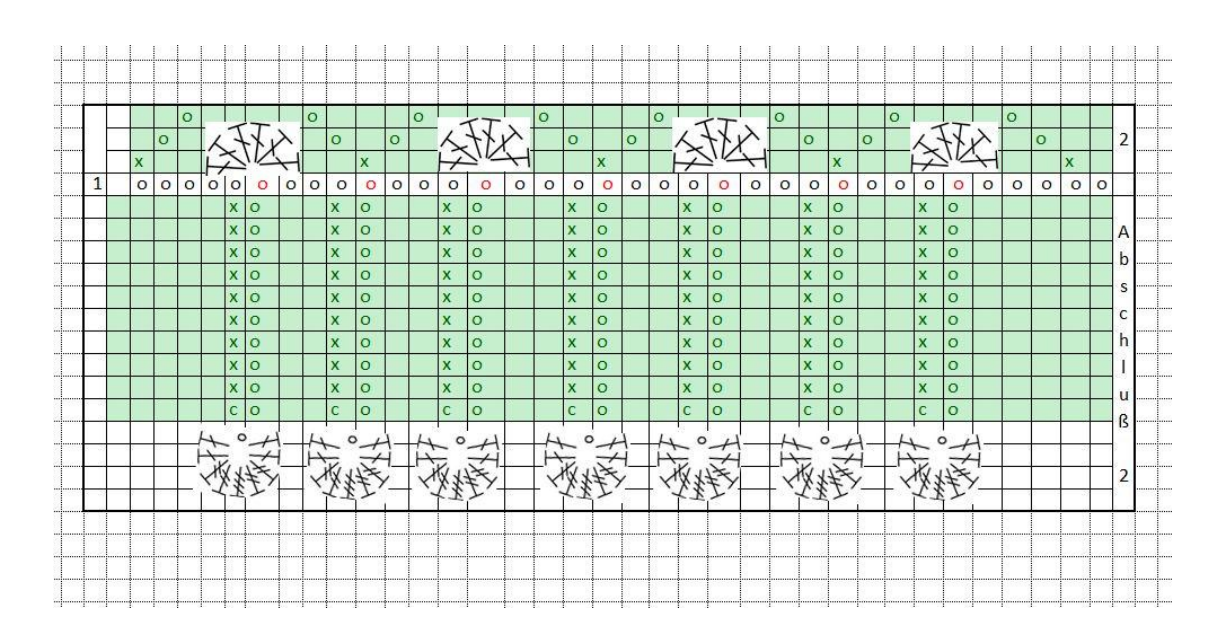